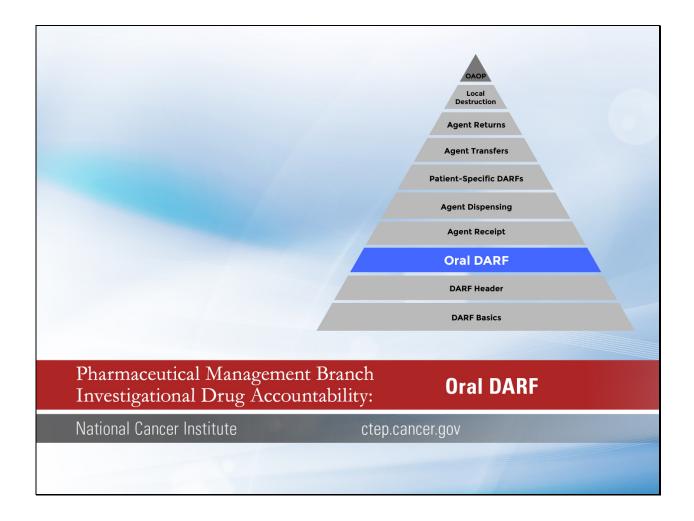

Welcome to this video tutorial on the Oral DARF in the PMB Investigational Drug Accountability series.

This video will review recording procedures when using the NCI Investigational Agent Accountability Record Form for Oral Agents, or Oral DARF.

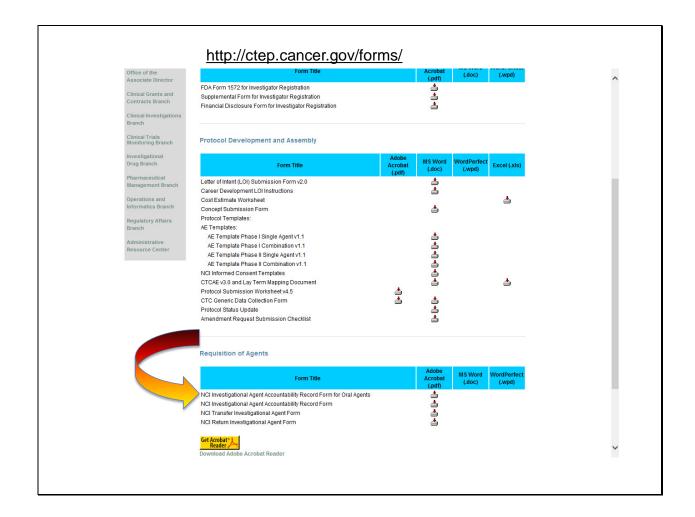

You can find the Oral DARF here on the CTEP website, Forms page.

| Departm                             | ment of Health and Hu                                                     | luman Services. Su                                                 | by. The information may be dubmission of this information                                        | is voluntary, however, in or                                                         | order for you to co                                         | conduct a stud                              | udy in accordance with releva                                                               | vant, current protocols, y                                                    | you must complete all                                          | Il feids.                                                       |                                                               | Ex                                                     | MB No. 0925-061<br>xpires: 03/31/201 |
|-------------------------------------|---------------------------------------------------------------------------|--------------------------------------------------------------------|--------------------------------------------------------------------------------------------------|--------------------------------------------------------------------------------------|-------------------------------------------------------------|---------------------------------------------|---------------------------------------------------------------------------------------------|-------------------------------------------------------------------------------|----------------------------------------------------------------|-----------------------------------------------------------------|---------------------------------------------------------------|--------------------------------------------------------|--------------------------------------|
| Public re<br>informati<br>collectio | porting burden for the<br>sion. An agency may<br>an of information, incl. | is collection of into<br>y not conduct or si<br>luding suggestions | ormation is estimated to avera<br>sponsor, and a person is no<br>for reducing this burden, to: I | age 4 minutes per respons-<br>at required to respond to,<br>NH, Project Clearance Bo | e, including the to<br>, a collection of<br>anch, 6705 Rock | ime for revie<br>information<br>ledge Drive | awing instructions, searching<br>in unless it displays a curr<br>it, MSC 7974, Bethesda, MD | ig existing data sources,<br>rently valid OMB contr<br>) 20892-7974, ATTN: Pf | gathering and main<br>of number. Send or<br>RA (0925-0613). Do | taining the data ne<br>imments regarding<br>not return the com- | eded, and comple<br>this burden estim-<br>pleted form to this | ting and reviewing<br>rate or any other a<br>raddress. | , the collection of<br>spect of this |
|                                     |                                                                           |                                                                    |                                                                                                  |                                                                                      |                                                             |                                             | National Institut<br>National Cance                                                         | utes of Health                                                                |                                                                | PAGE NO                                                         |                                                               |                                                        |                                      |
| liive                               | esugano                                                                   | nai Age                                                            | ent Account<br>Oral agents O                                                                     | ADIIII Keo                                                                           | oru                                                         |                                             | Division of Can                                                                             | ncer Treatment an                                                             |                                                                | CONTRO                                                          | L RECORE                                                      | D 🗖                                                    |                                      |
|                                     |                                                                           |                                                                    | Olai agoino <u>o</u>                                                                             | 142.                                                                                 |                                                             |                                             | Cancer Therap                                                                               | by Evaluation Prog                                                            | ram                                                            | SATELLIT                                                        | TE RECOR                                                      | ₹D □                                                   |                                      |
| Name                                | e of Institution:                                                         |                                                                    |                                                                                                  |                                                                                      |                                                             | Investiç                                    | igator Name:                                                                                |                                                                               |                                                                |                                                                 |                                                               | CTEP Inv                                               | vestigator ID:                       |
| Protoc                              | col Title:                                                                |                                                                    |                                                                                                  |                                                                                      |                                                             | NCI Pre                                     | rotocol No:                                                                                 | Local Protocol                                                                | No:                                                            | Dispensing /                                                    | Area:                                                         |                                                        |                                      |
|                                     |                                                                           |                                                                    |                                                                                                  |                                                                                      |                                                             |                                             |                                                                                             |                                                                               |                                                                |                                                                 |                                                               |                                                        |                                      |
| Agent                               | t Name:                                                                   |                                                                    |                                                                                                  |                                                                                      |                                                             | Dose F                                      | Form and Strength:                                                                          |                                                                               |                                                                | Bottle size (                                                   | e.g., # tablets/                                              | /bottle):                                              |                                      |
|                                     |                                                                           |                                                                    |                                                                                                  |                                                                                      |                                                             |                                             |                                                                                             |                                                                               |                                                                |                                                                 |                                                               |                                                        |                                      |
| Line<br>No.                         | Date                                                                      | Patient's<br>Initials                                              | Patient's ID No.                                                                                 | Dose                                                                                 | Quantit<br>Dispense<br>Receive                              | ed or                                       | Balance Forward Balance                                                                     | Manufacturer<br>and Lct No.                                                   | Recorder's<br>Initials                                         | Expiration<br>Date (if<br>available)                            | Date<br>Patient<br>Returned                                   | Quantity<br>Patient<br>Returned                        | Recorder's<br>Initials               |
| 4                                   |                                                                           |                                                                    |                                                                                                  |                                                                                      | 11022                                                       |                                             |                                                                                             |                                                                               |                                                                | WYSHIELD,                                                       | Notamos                                                       | riotamos                                               |                                      |
| 2                                   |                                                                           |                                                                    |                                                                                                  |                                                                                      |                                                             |                                             |                                                                                             |                                                                               |                                                                |                                                                 |                                                               |                                                        |                                      |
| 2                                   |                                                                           |                                                                    |                                                                                                  |                                                                                      |                                                             |                                             |                                                                                             |                                                                               |                                                                |                                                                 |                                                               |                                                        |                                      |
| 4                                   |                                                                           |                                                                    |                                                                                                  |                                                                                      |                                                             |                                             |                                                                                             |                                                                               |                                                                |                                                                 |                                                               |                                                        |                                      |
| 5.                                  |                                                                           |                                                                    |                                                                                                  |                                                                                      |                                                             |                                             |                                                                                             |                                                                               |                                                                |                                                                 |                                                               |                                                        |                                      |
| 6.                                  |                                                                           |                                                                    |                                                                                                  |                                                                                      |                                                             |                                             |                                                                                             |                                                                               |                                                                |                                                                 |                                                               |                                                        |                                      |
| 7.                                  |                                                                           |                                                                    |                                                                                                  |                                                                                      |                                                             |                                             |                                                                                             |                                                                               |                                                                |                                                                 |                                                               |                                                        |                                      |
| 8.                                  |                                                                           |                                                                    |                                                                                                  |                                                                                      |                                                             |                                             |                                                                                             |                                                                               |                                                                |                                                                 |                                                               |                                                        |                                      |
| 9.                                  |                                                                           |                                                                    |                                                                                                  |                                                                                      |                                                             |                                             |                                                                                             |                                                                               |                                                                |                                                                 |                                                               |                                                        |                                      |
| 10.                                 |                                                                           |                                                                    |                                                                                                  |                                                                                      |                                                             |                                             |                                                                                             |                                                                               |                                                                |                                                                 |                                                               |                                                        |                                      |
| 11.                                 |                                                                           |                                                                    |                                                                                                  |                                                                                      |                                                             |                                             |                                                                                             |                                                                               |                                                                |                                                                 |                                                               |                                                        |                                      |
| 12.                                 |                                                                           |                                                                    |                                                                                                  |                                                                                      |                                                             |                                             |                                                                                             |                                                                               |                                                                |                                                                 |                                                               |                                                        |                                      |
| 13.                                 |                                                                           |                                                                    |                                                                                                  |                                                                                      |                                                             |                                             |                                                                                             |                                                                               |                                                                |                                                                 |                                                               |                                                        |                                      |
| 14.                                 |                                                                           |                                                                    |                                                                                                  |                                                                                      |                                                             |                                             |                                                                                             |                                                                               |                                                                |                                                                 |                                                               |                                                        |                                      |
| 15.                                 |                                                                           |                                                                    |                                                                                                  |                                                                                      |                                                             |                                             |                                                                                             |                                                                               |                                                                |                                                                 |                                                               |                                                        |                                      |
| 16.                                 |                                                                           |                                                                    |                                                                                                  |                                                                                      |                                                             |                                             |                                                                                             |                                                                               |                                                                |                                                                 |                                                               |                                                        |                                      |
| 17.                                 |                                                                           | 7                                                                  | 7                                                                                                |                                                                                      |                                                             |                                             |                                                                                             |                                                                               |                                                                |                                                                 | ,                                                             |                                                        |                                      |

The Oral DARF must be used for NCI studies using an oral agent, either open label, protocol specific, or blinded, patient specific.

| D-i-4 =                                                     |                                                                                                    | Cause *                                                                                          |                                                                                                    | 4.5                                                                                                    |                                                                                             |                                                                                                    |                                                                                                    |                                  |                                                                                 |
|-------------------------------------------------------------|----------------------------------------------------------------------------------------------------|--------------------------------------------------------------------------------------------------|----------------------------------------------------------------------------------------------------|----------------------------------------------------------------------------------------------------|---------------------------------------------------------------------------------------------|----------------------------------------------------------------------------------------------------|----------------------------------------------------------------------------------------------------|----------------------------------|---------------------------------------------------------------------------------|
| as an IND's<br>investigation<br>Services Si<br>Public recor | of this information is<br>sponsor and that in<br>mal purposes, spor<br>lubmission of this in<br>etino burden for this | restigational agents<br>sens of dimical trials<br>formation is volunts<br>s collection of inform | 21 CFR 312 57. The information of the control and a sind their company collaborary however, in order for you nation is estimated to premit a single control of the control of the control | accounted for by competer<br>cretars, the applicable institute conduct a study in accessor 4 minutes per response | nt authority. The in<br>studional Review Bu<br>cordance with refev<br>e, including the time | formation may be disclor<br>sand, NCL FDA, and the C<br>rant, current protocols, ye<br>e for reviewing instruction | ed to researchers for<br>Department of Health ar<br>o must complete all fet<br>as searching misting o | nd Human<br>ids.<br>ata sources. | OMB No. 0925-0813<br>Expires 08/31/2016<br>NRI-2564<br>codering and maintaining |
| the data no<br>displays a                                   | eded, and completi<br>currently valid Oh                                                                              | ng and reviewing the                                                                             | ne collection of information<br>r. Send comments regardir<br>, MSC 7974, Bethesda, ME                                                                                                    | An agency may not con<br>to this burden estimate or a                                                             | duct or sponsor, any other aspect of                                                        | and a person is not requesting collection of into mu                                                               | uired to respond to, a<br>tion, including suggesti                                                    | collection o<br>ons for rodu     | of information unless it<br>sing this burden, to: NIH,                          |
| Nationa                                                     | al Institutes of all Cancer Institutes                                                                                | ute                                                                                              | untability Reco                                                                                                    | Cancer Thera                                                                                                    | noer Treatme<br>py Evaluation                                                               | nt and Diagnosis<br>Program                                                                                        | PAGE NO.<br>CONTROL                                                                                   |                                  |                                                                                 |
|                                                             | of Institution:                                                                                                    | •                                                                                                |                                                                                                    |                                                                                                    |                                                                                             | NCI Protocol No.:                                                                                                  | SATELLITE                                                                                             | RECO                             | RD 🔲                                                                            |
| Agent N                                                     | Name:                                                                                                    |                                                                                                  |                                                                                                    |                                                                                                    |                                                                                             | Dose Form and S                                                                                                    | Rrength:                                                                                              |                                  |                                                                                 |
| Protoco                                                     | ol Title:                                                                                                    |                                                                                                  |                                                                                                    |                                                                                                    |                                                                                             | Dispensing Area:                                                                                                   |                                                                                                    |                                  |                                                                                 |
| Investig                                                    | gator Name:                                                                                                    |                                                                                                  |                                                                                                    |                                                                                                    |                                                                                             | CTEP Investigato                                                                                                   | r ID:                                                                                                 |                                  |                                                                                 |
| Line<br>No.                                                 | Date                                                                                                    | Patient's<br>Initials                                                                            | Patient's ID No.                                                                                                    | Dose                                                                                                    | Quantity                                                                                    | or                                                                                                    | and L                                                                                                 | acturer<br>of No.                | Recorder's<br>Initials                                                          |
| 1.                                                          |                                                                                                    |                                                                                                  |                                                                                                    |                                                                                                    | Received                                                                                    | d Balance                                                                                                    | e                                                                                                    |                                  |                                                                                 |
| 2.                                                          |                                                                                                    |                                                                                                  |                                                                                                    |                                                                                                    |                                                                                             |                                                                                                    |                                                                                                    |                                  |                                                                                 |
| 3.                                                          | 1                                                                                                    |                                                                                                  |                                                                                                    |                                                                                                    |                                                                                             |                                                                                                    | _                                                                                                    |                                  |                                                                                 |
| _4                                                          | +                                                                                                    | -                                                                                                |                                                                                                    |                                                                                                    | -                                                                                           | +-                                                                                                    | _                                                                                                    |                                  | _                                                                               |
| 6.                                                          |                                                                                                    |                                                                                                  |                                                                                                    |                                                                                                    |                                                                                             | +-                                                                                                    |                                                                                                    |                                  | _                                                                               |
| 7.                                                          |                                                                                                    |                                                                                                  |                                                                                                    |                                                                                                    |                                                                                             | -                                                                                                    |                                                                                                    |                                  |                                                                                 |
| 8.                                                          |                                                                                                    |                                                                                                  |                                                                                                    |                                                                                                    |                                                                                             |                                                                                                    |                                                                                                    |                                  |                                                                                 |
| 9.                                                          |                                                                                                    |                                                                                                  |                                                                                                    |                                                                                                    |                                                                                             |                                                                                                    |                                                                                                    |                                  |                                                                                 |
| 10.                                                         | -                                                                                                    | -                                                                                                |                                                                                                    |                                                                                                    | -                                                                                           | +-                                                                                                    | _                                                                                                    |                                  |                                                                                 |
| 11.                                                         |                                                                                                    |                                                                                                  |                                                                                                    |                                                                                                    | _                                                                                           | +                                                                                                    | _                                                                                                    |                                  | _                                                                               |
| 13.                                                         |                                                                                                    |                                                                                                  |                                                                                                    |                                                                                                    |                                                                                             |                                                                                                    |                                                                                                    |                                  |                                                                                 |
| 14.                                                         |                                                                                                    |                                                                                                  |                                                                                                    |                                                                                                    |                                                                                             |                                                                                                    |                                                                                                    |                                  |                                                                                 |
| 15.                                                         |                                                                                                    |                                                                                                  |                                                                                                    |                                                                                                    |                                                                                             |                                                                                                    |                                                                                                    |                                  |                                                                                 |
| 16.                                                         |                                                                                                    |                                                                                                  |                                                                                                    |                                                                                                    |                                                                                             | $\perp$                                                                                                    |                                                                                                    |                                  |                                                                                 |
| 17.                                                         |                                                                                                    | _                                                                                                |                                                                                                    |                                                                                                    | -                                                                                           |                                                                                                    |                                                                                                    |                                  |                                                                                 |
| 18.                                                         | _                                                                                                    | _                                                                                                |                                                                                                    |                                                                                                    | _                                                                                           | +                                                                                                    | _                                                                                                    |                                  | _                                                                               |
| 19.                                                         |                                                                                                    |                                                                                                  |                                                                                                    |                                                                                                    |                                                                                             | +                                                                                                    |                                                                                                    |                                  |                                                                                 |
| 21.                                                         |                                                                                                    |                                                                                                  |                                                                                                    |                                                                                                    |                                                                                             |                                                                                                    |                                                                                                    |                                  |                                                                                 |
|                                                             |                                                                                                    |                                                                                                  |                                                                                                    |                                                                                                    |                                                                                             |                                                                                                    |                                                                                                    |                                  |                                                                                 |

Please continue to use the original NCI DARF for all formulations not intended for oral administration.

|                                    | Institutes of F<br>Cancer Institu |                       |                                                                                | Division of Ca<br>Cancer Thera | ncer Treatm<br>py Evaluation | ent and Diagnosis<br>n Program                                                | PAGE N                                                                                                    | NO.<br>NOL RECOF                                         | n П                    |                                                |       |             |        |
|------------------------------------|-----------------------------------|-----------------------|--------------------------------------------------------------------------------|--------------------------------|------------------------------|-------------------------------------------------------------------------------|----------------------------------------------------------------------------------------------------|----------------------------------------------------------|------------------------|------------------------------------------------|-------|-------------|--------|
| Investi                            | igational A                       | gent Acco             | untability Reco                                                                | rd                             |                              |                                                                               |                                                                                                    | LITE RECO                                                |                        |                                                |       |             |        |
| Name of                            | Institution:                      |                       |                                                                                |                                |                              | NCI Protocol No.:                                                             |                                                                                                    |                                                          |                        |                                                |       |             |        |
| Agent No                           | ame:                              |                       |                                                                                |                                |                              | Dose Form and S                                                               | trength:                                                                                                    |                                                          |                        | -                                              |       |             |        |
| Protocol                           | Title:                            |                       |                                                                                |                                |                              | Dispensing Area:                                                              |                                                                                                    |                                                          |                        |                                                |       |             |        |
| Investiga                          | ator Name;                        |                       |                                                                                |                                |                              | CTEP Investigato                                                              | r ID:                                                                                                    |                                                          |                        | -                                              |       |             |        |
|                                    |                                   |                       |                                                                                |                                |                              |                                                                               |                                                                                                    |                                                          |                        | -                                              |       |             |        |
| Line<br>No.                        | Date                              | Patient's<br>Initials | Patient's ID No.                                                               | Dose                           | Quanti<br>Dispense<br>Receiv | d or                                                                          | a                                                                                                    | lanufacturer<br>and Lot No.                              | Recorder's<br>Initials |                                                |       |             |        |
|                                    |                                   |                       |                                                                                |                                |                              |                                                                               |                                                                                                    |                                                          |                        | .                                              |       |             |        |
| 1.                                 | An agency may i                   | not conduct or sp     | consor, and a person is no<br>or reducing this burden, to 1                    | c required to respond to       | a collection or i            |                                                                               |                                                                                                    |                                                          | number, swita to       |                                                | )ral  | DAE         | )E     |
|                                    |                                   | nal Age               | onsor, and a person is no reducing this burden, to 1 ont Account Oral agents O | ability Rec                    |                              | Nationa<br>Nationa<br>Divisio                                                 | i Institutes of<br>a Cancer Inst<br>n of Cancer T                                                                                                    | of Health                                                | Diagnosis              |                                                |       | DAF<br>Jmn: |        |
| Inve                               |                                   | nal Age               | nt Account                                                                     | ability Rec                    |                              | Nationa<br>Nationa<br>Divisio                                                 | i Institutes of<br>a Cancer Inst<br>n of Cancer T                                                                                                    | of Health<br>stitute<br>Treatment and                    | Diagnosis              |                                                |       |             |        |
| Inve                               | stigatio                          | nal Age               | nt Account                                                                     | ability Rec                    |                              | Nations<br>Nations<br>Divisio<br>Cancer                                       | i Institutes of<br>al Cancer Inst<br>n of Cancer T<br>Therapy Eva                                                                                                    | of Health<br>stitute<br>Treatment and                    | Diagnosis              |                                                | Colu  |             |        |
| Inves                              | stigation Institution:            | nal Age               | nt Account                                                                     | ability Rec                    |                              | Nation<br>Nation<br>Divisio<br>Cancer<br>Investigator Name:                   | al Institutes of<br>al Cancer Inst<br>n of Cancer T<br>Therapy Eva                                                                                                    | of Health<br>stitute<br>Treatment and<br>raluation Progr | Diagnosis              |                                                | Colu  |             |        |
| Name of<br>Protocol                | stigation Institution:            | nal Age               | nt Account                                                                     | ability Rec                    |                              | Nation Divisio Cancer Investigator Name:  NCI Protocol No:  Dose Form and Str | al Institutes of all Cancer Institutes of all Cancer Institute of Cancer Therapy Evaluation of Cancer Therapy Evaluation of Cancer T | of Health<br>stitute<br>Treatment and<br>raluation Progr | Diagnosis              | Dispensing                                     | Colu  |             | Record |
| Name of Protocol Agent Na Line No. | Institution: Title:               | Patient's             | nt Account<br>Oral agents <u>O</u>                                             | ability Rec                    | Ouantit<br>Dispense:         | Nation Divisio Cancer Investigator Name:  NCI Protocol No:  Dose Form and Str | al Institutes of all Cancer Institutes of all Cancer Institute of Cancer Therapy Evaluation of Cancer Therapy Evaluation of Cancer T | of Health stitute Treatment and aluation Progr           | Diagnosis<br>am        | Dispensing  Bottle size (  Expiration Date (if | Area: | Quantity    | Record |
| Name of Protocol Agent Na          | Institution: Title:               | Patient's             | nt Account<br>Oral agents <u>O</u>                                             | ability Rec                    | Ouantit<br>Dispense:         | Nation Divisio Cancer Investigator Name:  NCI Protocol No:  Dose Form and Str | al Institutes of all Cancer Institutes of all Cancer Institute of Cancer Therapy Evaluation of Cancer Therapy Evaluation of Cancer T | of Health stitute Treatment and aluation Progr           | Diagnosis<br>am        | Dispensing  Bottle size (  Expiration Date (if | Area: | Quantity    |        |

The difference between the two DARFs is that the Oral DARF provides additional columns to document patient returns. These fields provide space for sites to record quantities of oral agents returned by patients.

Sites should not return dispensed oral agents to the NCI Clinical Repository. Patient returns should be destroyed on site in accordance with institutional policy.

Let's review the individual fields unique to the Oral DARF.

|             |                 |                       | sponsor, and a person is no<br>for reducing this burden, to it |             |                              | Fintermasion un<br>éledge Drive, MS | National Institut                 | ites of Health                     | N number, Sella to<br>A (0925-0613) Do | not return the comp                  |                             | address.                        | арма отига          |
|-------------|-----------------|-----------------------|----------------------------------------------------------------|-------------|------------------------------|-------------------------------------|-----------------------------------|------------------------------------|----------------------------------------|--------------------------------------|-----------------------------|---------------------------------|---------------------|
| Inve        | stigatio        | nal Age               | ent Account<br>Oral agents O                                   | ability Rec | :ord                         |                                     | National Cance<br>Division of Can | er Institute<br>noer Treatment and | d Diagnosis                            | 10.00                                | ).<br>L RECORI              | D <b>D</b>                      |                     |
|             |                 |                       | Orai agents O                                                  | INLT        |                              |                                     |                                   | by Evaluation Prog                 |                                        |                                      | TE RECOR                    |                                 |                     |
| Name o      | of Institution: |                       |                                                                |             |                              | Investigato                         | r Name:                           |                                    |                                        |                                      |                             | CTEP Inv                        | vestigator l        |
| Protoco     | i Title:        |                       |                                                                |             |                              | NCI Protoc                          | ol No:                            | Local Protocol                     | No:                                    | Dispensing /                         | Area:                       |                                 |                     |
| Agent h     | lame:           |                       |                                                                |             |                              | Dose Form                           | n and Strength:                   |                                    |                                        | Bottle size (                        | e.g., #tablets              | /bottle):                       |                     |
| Line<br>No. | Date            | Patient's<br>Initials | Patient's ID No.                                               | Dose        | Quanti<br>Dispense<br>Receiv | ed or                               | lance Forward<br>Balance          | Manufacturer<br>and Lot No.        | Recorder's<br>Initials                 | Expiration<br>Date (if<br>available) | Date<br>Patient<br>Returned | Quantity<br>Patient<br>Returned | Recorde<br>Initial: |
| 1.          |                 |                       |                                                                |             |                              |                                     |                                   |                                    |                                        |                                      |                             |                                 |                     |
| 2.          |                 | <b></b> -'            |                                                                |             | <del> </del>                 | +                                   | $\longrightarrow$                 |                                    |                                        |                                      |                             |                                 |                     |
| 3.          |                 |                       | $\vdash$                                                       |             | +                            | +                                   | $\longrightarrow$                 |                                    |                                        |                                      | $\vdash$                    |                                 | ₩                   |
| 4.          |                 |                       | $\vdash$                                                       | <del></del> | +-                           | +                                   | $\longrightarrow$                 |                                    |                                        |                                      | $\vdash$                    | <b>—</b>                        | -                   |
| 5.          |                 | ₩                     | $\vdash$                                                       |             | +                            | $\pm$                               | $\rightarrow$                     |                                    |                                        |                                      |                             |                                 | <del></del>         |
|             |                 |                       |                                                                |             |                              |                                     |                                   |                                    |                                        |                                      |                             |                                 |                     |
|             |                 |                       |                                                                |             |                              |                                     |                                   |                                    |                                        |                                      |                             |                                 |                     |
|             |                 |                       |                                                                |             |                              |                                     |                                   |                                    |                                        |                                      |                             |                                 |                     |
|             |                 |                       |                                                                |             |                              |                                     |                                   |                                    |                                        |                                      |                             |                                 |                     |

Bottle size is an additional field that appears in the Oral DARF header section. This information is useful as a link between the quantity dispensed and the quantity returned.

|             |                 |                       | sponsor, and a person is not for reducing this burden, to his ent Accounta |      |                               | Information un<br>(edge Drive, MS) | National Institutional Cand | tutes of Health             |                        | PAGE NO                              |                             |                                 | speciolis         |
|-------------|-----------------|-----------------------|----------------------------------------------------------------------------|------|-------------------------------|------------------------------------|-----------------------------|-----------------------------|------------------------|--------------------------------------|-----------------------------|---------------------------------|-------------------|
|             |                 |                       | Oral agents <u>o</u>                                                       | INLT |                               | I                                  |                             | py Evaluation Prog          | iram                   | 1                                    | TE RECOR                    | RD 🗆                            |                   |
| Name        | of Institution: |                       |                                                                            |      |                               | Investigato                        | or Name:                    |                             |                        |                                      |                             | CTEP Inv                        | vestigator l      |
| Protoco     | d Title:        |                       |                                                                            |      |                               | NCI Protoc                         | col No:                     | Local Protocol              | No:                    | Dispensing A                         | Area:                       |                                 |                   |
| Agent 1     | Vame:           |                       |                                                                            |      |                               | Dose Form                          | m and Strength:             |                             |                        | Bottle size (e                       | e.g., #tablets.             | /bottle):                       |                   |
| Line<br>No. | Date            | Patient's<br>Initials | Patient's ID No.                                                           | Dose | Quanti<br>Dispense<br>Receive | ed or                              | lance Forward<br>Balance    | Manufacturer<br>and Lot No. | Recorder's<br>Initials | Expiration<br>Date (if<br>available) | Date<br>Patient<br>Returned | Quantity<br>Patient<br>Returned | Record<br>Initial |
| 1.          |                 | -                     |                                                                            |      | _                             | +                                  |                             |                             | 1                      |                                      |                             |                                 | ├                 |
| 3.          |                 |                       |                                                                            |      |                               | 士                                  |                             |                             |                        |                                      |                             |                                 |                   |
| 4.          |                 |                       |                                                                            |      | $\vdash$                      | $\perp$                            |                             |                             |                        |                                      |                             |                                 |                   |
| 5.          |                 | $\pm$                 |                                                                            |      | <del></del>                   | 土                                  |                             |                             |                        |                                      |                             |                                 |                   |
|             |                 |                       |                                                                            |      |                               |                                    |                             |                             |                        |                                      |                             |                                 |                   |
|             |                 |                       |                                                                            |      |                               |                                    |                             |                             |                        |                                      |                             |                                 |                   |
|             |                 |                       |                                                                            |      |                               |                                    |                             |                             |                        |                                      |                             |                                 |                   |

The first additional column is Expiration Date. In many cases this information will not be available. If the expiration date is not available at the time of agent receipt, it is not necessary to add it later to all prior line items where the lot was dispensed or returned. At the time the expiration date is known, it can be added for all lines items recorded for the lot from that point forward.

| mormatic    | ori. An agency may<br>n of information, incl | y not conduct or r<br>luding suggestions         | sponsor, and a person is not<br>ifor reducing this burden, to: N | t required to respond st<br>slH, Project Clearance B | o, a collection of<br>ranch, 8705 Rock | information un<br>deóge Drive, MS | ess in displays a cur<br>C 7974, Bethesda, M | mandy valid UNE cond<br>© 20892-7974, ATTN: Pr | of number, Sells of<br>6A (0925-0813). Do | not return the com                  | pers burden esome<br>pleted form to this: | ate or any other a<br>address.  | кред отига       |
|-------------|----------------------------------------------|--------------------------------------------------|------------------------------------------------------------------|------------------------------------------------------|----------------------------------------|-----------------------------------|----------------------------------------------|------------------------------------------------|-------------------------------------------|-------------------------------------|-------------------------------------------|---------------------------------|------------------|
| Inve        | estigatio                                    | onal Age                                         | ent Account                                                      | ability Rec                                          | cord                                   |                                   | National Cand                                |                                                |                                           | PAGE NO                             |                                           | _                               |                  |
|             |                                              |                                                  | ent Accounta<br>Oral agents <u>O</u>                             | NLY                                                  |                                        |                                   |                                              | ancer Treatment and<br>apy Evaluation Prog     |                                           |                                     | L RECORE                                  |                                 |                  |
| Name        | of Institution:                              |                                                  |                                                                  |                                                      |                                        | Laurationt                        |                                              | ,,                                             |                                           | SATELLI                             | TE RECOR                                  |                                 | - disaber        |
| Name        | of Institution.                              |                                                  |                                                                  |                                                      | ,                                      | Investigato                       | or Name:                                     |                                                |                                           |                                     |                                           | CTEP Inv                        | estigator/       |
| Protoco     | ol Title:                                    |                                                  |                                                                  |                                                      |                                        | NCI Protoc                        | col No:                                      | Local Protocol                                 | No:                                       | Dispensing                          | Area:                                     |                                 |                  |
| Agent I     | Name:                                        |                                                  |                                                                  |                                                      |                                        | Dose Form                         | n and Strength:                              |                                                |                                           | Bottle size (                       | (e.g., #tablets/                          | bottle):                        |                  |
| Line<br>No. | Date                                         | Patient's<br>Initials                            | Patient's ID No.                                                 | Dose                                                 | Quanti<br>Dispense<br>Receive          | ed or                             | lance Forward<br>Balance                     | Manufacturer<br>and Lot No.                    | Recorder's<br>Initials                    | Expiration<br>Date (if<br>available | Date<br>Patient<br>Returned               | Quantity<br>Patient<br>Returned | Record<br>Initia |
| 1.          |                                              |                                                  |                                                                  |                                                      | $oxed{\Box}$                           | $\perp$                           |                                              |                                                |                                           | •                                   |                                           |                                 |                  |
| 2.          |                                              | <u> </u>                                         | $\sqcup$                                                         |                                                      | <del> </del>                           | +                                 |                                              |                                                | <b> </b>                                  |                                     | $\vdash$                                  |                                 | <b>↓</b>         |
| 3.          |                                              | <del>                                     </del> | $\longrightarrow$                                                |                                                      | ₩                                      | +                                 |                                              |                                                | <b></b> '                                 |                                     | $\vdash$                                  |                                 | ₩                |
| 4.          |                                              | +                                                | ++                                                               |                                                      | +-                                     | +                                 |                                              |                                                | <b>├</b> ──'                              |                                     | $\vdash$                                  |                                 | $\vdash$         |
| 5.          |                                              | <del></del>                                      |                                                                  |                                                      | $\pm$                                  | 土                                 |                                              |                                                |                                           | <u> </u>                            |                                           |                                 | $\vdash$         |
|             |                                              |                                                  |                                                                  |                                                      |                                        |                                   |                                              |                                                |                                           |                                     |                                           |                                 |                  |
|             |                                              |                                                  |                                                                  |                                                      |                                        |                                   |                                              |                                                |                                           |                                     |                                           |                                 |                  |
|             |                                              |                                                  |                                                                  |                                                      |                                        |                                   |                                              |                                                |                                           |                                     |                                           |                                 |                  |

The next column is Date Patient Returned. Record the date received in the dispensing area, it may differ from the actual date received in the clinic.

| Investigational Agent Accountability Record Oral agents ONLY                                                                                                    |            |                                           |                  |                                                              |                                                       |                                        |                                    |                                             |                                                 |                                          |                     |                                         |                                |               |
|----------------------------------------------------------------------------------------------------|------------|-------------------------------------------|------------------|--------------------------------------------------------------|-------------------------------------------------------|----------------------------------------|------------------------------------|---------------------------------------------|-------------------------------------------------|------------------------------------------|---------------------|-----------------------------------------|--------------------------------|---------------|
| National Cancer Institute   PAGE NO.   CONTROL RECORD   SATELLITE RECORD   SATELLITE R    |            |                                           |                  |                                                              |                                                       |                                        |                                    |                                             |                                                 |                                          |                     |                                         |                                |               |
| Name of Institution:                                                                                                    | collection | at. An agency may<br>of information, incl | not conduct or a | ponsor, and a person is no<br>for reducing this burden, to 1 | c required to respond to<br>NIH, Project Clearance Br | o, a collection of<br>ranch, 8705 Rock | informacion un<br>deóge Crive, MS/ | ess it displays a cu<br>C 7974, Bethesda, M | mency valid UNE cond-<br>D 20892-7974, ATTN: PR | or number, Selid to<br>A (0925-0613). Do | not return the come | ers burgen yourn<br>pleted form to this | age or any other a<br>address. | rspect orders |
| Name of Institution:  Investigator Name:    NCI Protocol No:                                                                                                    | Inve       | stigatio                                  | onal Age         | ent Account                                                  | ability Rec                                           | cord                                   |                                    |                                             |                                                 |                                          | 10.00               |                                         |                                |               |
| Name of Institution:  Investigator Name:    NCI Protocol No:                                                                                                    |            |                                           |                  | Oral agents O                                                | NLY                                                   |                                        |                                    |                                             |                                                 |                                          |                     |                                         |                                |               |
| Protocol Title:    NCI Protocol No:   Local Protocol No:   Dispensing Area:                                                                                                    |            |                                           |                  |                                                              |                                                       |                                        | I                                  |                                             | py Evaluation                                   | TETT.                                    | SATELLIT            | TE RECOR                                | _                              |               |
| Agent Name:    Dose Form and Strength:   Bottle size (e.g., # tablets/bottle):                                                                                                    | Name       | of Institution:                           |                  |                                                              |                                                       |                                        | Investigato                        | r Name:                                     |                                                 |                                          |                     |                                         | CTEP Inv                       | vestigator I  |
| Line No. Date Patient's ID No. Dose Dispensed or Received Balance Forward Balance and Lot No. Balance Recorder's Initials Returned Patient Returned Recurrence and Lot No. Balance Recorder's Recorder's Recurrence and Lot No. Balance Recorder's Recurrence and Lot No. Balance Returned Returned Returned Returned Returned Returned Returned Returned Returned Recorder Recorder's Recorder's | Protoco    | ol Title:                                 |                  |                                                              |                                                       |                                        | NCI Protoc                         | ol No:                                      | Local Protocol                                  | No:                                      | Dispensing A        | Area:                                   |                                |               |
| No. Date Initials Patient's ID No. Dose Dispensed or Received Balance and Lot No. Initials Date (if available) Patient Returned  1. 2 3. 3.                                                                                                    | Agent I    | Name:                                     |                  |                                                              |                                                       |                                        | Dose Form                          | n and Strength:                             |                                                 |                                          | Bottle size (e      | e.g., #tablets                          | /bottle):                      |               |
| No. Date Initials Patient's ID No. Dose Dispensed or Received Balance and Lot No. Initials Date (if available) Patient Returned  1. 2 3. 3.                                                                                                    | 1000       |                                           | Devicers         | $\overline{}$                                                |                                                       |                                        |                                    | 5                                           | Managhatana                                     | Donas de de                              | Finintial           | Dut.                                    | Owner                          | Tour          |
| 2 3                                                                                                    |            | Date                                      |                  | Patient's ID No.                                             | Dose                                                  | Dispense                               | ed or                              |                                             |                                                 |                                          | Date (if            | Patient                                 | Patient                        | Initial       |
| 3.                                                                                                    | 1.         |                                           |                  |                                                              |                                                       | +-                                     | +                                  |                                             |                                                 | -                                        |                     | _                                       |                                | _             |
| 3.<br>4.<br>5.                                                                                                    | 2.         |                                           |                  | $\vdash$                                                     |                                                       | +-                                     | -                                  |                                             |                                                 |                                          |                     |                                         |                                | $\vdash$      |
| 5                                                                                                    | 3.         |                                           | _                |                                                              |                                                       | +-                                     | -                                  |                                             |                                                 |                                          |                     |                                         |                                | $\vdash$      |
|                                                                                                    | 4.         |                                           | -                |                                                              |                                                       | +-                                     | -                                  |                                             |                                                 |                                          |                     |                                         |                                | +-            |
|                                                                                                    | 3.         |                                           | =                |                                                              |                                                       | <del></del>                            | <u> </u>                           |                                             |                                                 |                                          |                     |                                         |                                |               |
|                                                                                                    |            |                                           |                  |                                                              |                                                       |                                        |                                    |                                             |                                                 |                                          |                     |                                         |                                |               |
|                                                                                                    |            |                                           |                  |                                                              |                                                       |                                        |                                    |                                             |                                                 |                                          |                     |                                         |                                |               |

The Quantity Patient Returned is located next to the right. If the quantity returned cannot be easily counted such as suspensions or solutions, you may record returned quantities as full or partial. Returns of sealed bottles do not need to be opened for physical count. Unsealed patient returns should be opened, counted, and recorded. Intact bottles should be recorded as quantity of bottles.

| Collectio | on of this information is | authorized unde  | or 21 CFR 312.57. This infor                                   | mation is collected to ensur | re compliance w    | th Food and I  | Orug Administration (FD                          | A) requirements for NCI at                         | an IND spensor a  | and that investigation | nal agents are u            | nder the For         | m Approved:<br>18 No. 0925-08 |
|-----------|---------------------------|------------------|----------------------------------------------------------------|------------------------------|--------------------|----------------|--------------------------------------------------|----------------------------------------------------|-------------------|------------------------|-----------------------------|----------------------|-------------------------------|
| Departm   | nent of Health and Hun    | nan Services. Si | ubmission of this information<br>ormation is estimated to ever | is voluntary, however, in or | der for you to co  | indust a study | in accordance with rele                          | evant, current protocols, yo                       | u must complete a | I felds.               |                             | Ex                   | pires: 03/31/20               |
| informat  | ion. An agency may r      | not conduct or s | ponsor, and a person is n<br>for reducing this burden, to:     | at required to respond to.   | a collection of    | information    | unless it displays a cu<br>ASC 7974, Bethesda, M | mently valid OMB control<br>D 20892-7974, ATTN: PR | I number. Send o  | mments regarding       | this burden estim           | nate or any other as | pect of this                  |
| Inv       | estinatio                 | nal Age          | ent Account                                                    | ability Rec                  | ord                |                | National Instit                                  | tutes of Health<br>cer Institute                   |                   | PAGE NO                | ). 1                        |                      |                               |
|           | conguno                   | iai Age          | Oral agents C                                                  |                              | oiu                |                |                                                  | ancer Treatment and                                |                   | CONTRO                 | L RECOR                     | D 🛛                  |                               |
|           |                           |                  |                                                                |                              |                    |                | Cancer Thera                                     | apy Evaluation Progr                               | am                | SATELLIT               | E RECOR                     | RD 🗖                 |                               |
|           | of Institution:           |                  |                                                                |                              |                    |                | ator Name:                                       |                                                    |                   |                        |                             |                      | estigator ID:                 |
| Sta       | te Univers                | ity Hosp         | oital                                                          |                              |                    | John           | Smith, M.I                                       |                                                    |                   |                        |                             | 99999                | 9                             |
|           | ol Title:                 | ib for the trees | tment of patients with                                         |                              |                    | NCI Prot       |                                                  | SUH-00                                             |                   | Dispensing /           |                             | 45 Floor D           | 046                           |
|           |                           | nib for the trea | timent of patients with                                        | advanced renai celi ca       | rcinoma.           | 1234           |                                                  | SUN-00                                             | 1                 |                        |                             | th Floor R           | oom ATC                       |
| -         | Name:                     | drochlor         | ide (NSC 73                                                    | 7754)                        |                    |                | rm and Strength:<br>mg Tablets                   |                                                    |                   |                        | e.g., # tablets<br>lets/bot |                      |                               |
| 1 42      | opariio riy               | arocinor         | de (110075                                                     | 7734)                        |                    | 2001           | ing rabics                                       |                                                    |                   | 04 Tab                 | 1013/001                    | ille                 |                               |
| Line      | Date                      | Patient's        | Patient's ID No.                                               | Dose                         | Quanti             |                | alance Forward                                   | Manufacturer                                       | Recorder's        | Expiration             | Date                        | Quantity             | Recorder's                    |
| No.       | Date                      | Initials         | Patient's ID No.                                               | Dose                         | Dispense<br>Receiv |                | Balance                                          | and Lot No.                                        | Initials          | Date (if<br>available) | Patient<br>Returned         | Patient<br>Returned  | Initials                      |
| 1.        | 3/21/2014                 | Receive          | d from the NCI                                                 |                              | + 8                |                | 8                                                | GLX 12345678                                       | AB                |                        |                             |                      |                               |
| 2.        | 3/24/2014                 | AZ               | 1234-001                                                       | 800 mg daily                 | - 4                |                | 4                                                | GLX 12345678                                       | AB                |                        | 4/24/2014                   | 16 tabs              | AB                            |
| 3.        | 4/24/2014                 | AZ               | 1234-001                                                       | 800 mg daily                 | - 4                |                | 0                                                | GLX 12345678                                       | AB                |                        | 5/24/2014                   | 1 bottle             | ZA                            |
| 4.        | 4/29/2014                 | Received         | from the NCI                                                   |                              | + 24               |                | 24                                               | GLX 87654321                                       | ZA                |                        |                             |                      |                               |
| 5.        | 5/16/2014                 | BT               | 1234-002                                                       | 800 mg daily                 | - 4                |                | 20                                               | GLX 87654321                                       | AB                |                        | 6/16/2014                   | 24 tabs              | ZA                            |
| 6.        | 5/24/2014                 | AZ               | 1234-001                                                       | 400 mg daily                 | - 2                |                | 18                                               | GLX 87654321                                       | ZA                |                        |                             |                      |                               |
| 7.        | 6/16/2014                 | BT               | 1234-002                                                       | 400 mg daily                 | - 2                |                | 16                                               | GLX 87654321                                       | ZA                |                        |                             |                      |                               |
| 8.        | 6/24/2014                 | AZ               | 1234-001                                                       | 400 mg daily                 | - 2                |                | 14                                               | GLX 87654321                                       | JT                |                        | 7/31/2014                   | 8 tabs               | JT                            |
| 9.        | 6/24/2014                 | AZ               | 1234-001                                                       | Patient return fro           | m disper           | nsing on       | 4/24/2014, pa                                    | ge 1, line 3                                       | JT                |                        | 6/24/2014                   | 1 bottle             | JT                            |
| 10.       | 6/30/2014                 | Sent to M        | edical Office Bui                                              | ding A Satellite             | - 12               |                | 2                                                | GLX 87654321                                       | ZA                |                        |                             |                      |                               |
| 11.       | 7/11/2014                 | Received         | from the NCI                                                   |                              | + 20               |                | 22                                               | GLX 09735555                                       | JT                |                        |                             |                      |                               |
| 12.       | 7/23/2014                 | BT               | 1234-002                                                       | 800 mg daily                 | - 2                |                | 20                                               | GLX 87654321                                       | AB                |                        | 8/24/2014                   | 4 tabs               | ZA                            |
| 13.       | 7/23/2014                 | вт               | 1234-002                                                       | 800 mg daily                 | - 2                |                | 18                                               | GLX 09735555                                       | AB                |                        | 8/24/2014                   | 1 Btl + 4 ta         | bs ZA                         |
| 14.       | 8/1/2014                  | Returned         | from Med. Off. B                                               | uild. A Satellite            | + 4                |                | 22                                               | GLX 87654321                                       | JT                |                        |                             |                      |                               |
| 15.       | 8/2/2014                  | Return to        | the NCI Clinical F                                             | epository                    | - 4                |                | 18                                               | GLX 87654321                                       | AB                | 8/31/2014              |                             |                      |                               |
| 16.       | 9/30/2014                 | Transfer t       | o NCI Protocol 2                                               | 841 (T14273-000              | 1) - 10            |                | 8                                                | GLX 09735555                                       | ZA                |                        |                             |                      |                               |
| 17.       | 11/4/2014                 | Local Des        | truction per PME                                               | Authorization                | - 8                |                | 0                                                | GLX 09735555                                       | ZA                |                        |                             |                      |                               |

The Oral DARF is formatted for the dispensing and return information to appear in the same row. When rows of the Oral DARF are used to record activities other than dispensing, the return columns will not be used.

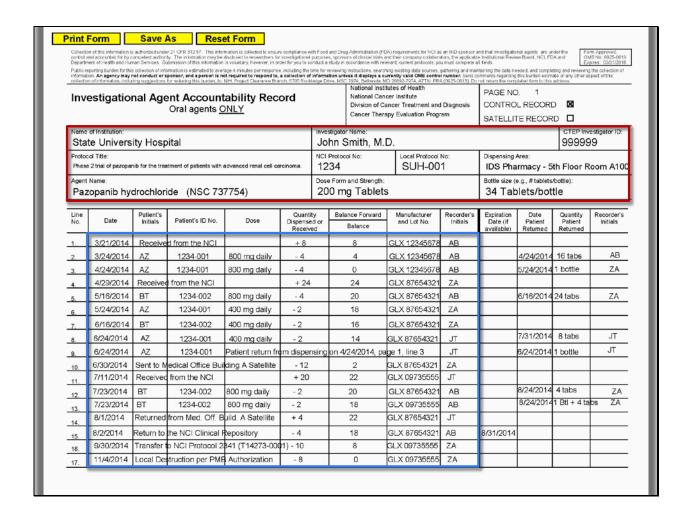

When a patient return is received, look at the label of the returned agent and find the correct Oral DARF by verifying information in the header section such as the protocol, investigator, agent, formulation, and strength.

Next, locate the correct dispensing row for the returned drug by matching the date dispensed, patient initials, patient ID number, and lot number to the row in which the dispensing was recorded.

Now let's go through some different examples of what steps to take when a patient return is received.

| Public r<br>informa | ment of Health and Hur<br>reporting burden for this<br>tion. An agency may r | man Services. Si<br>s collection of info<br>not conduct or s | ty. The information may be<br>ubmission of this information<br>emation is estimated to ever<br>ponsor, and a person is no<br>for reducing this burden, to: | is voluntary, however, in or<br>rage 4 minutes per response<br>at required to respond to, | der for you to co<br>including the t<br>a collection of | induct a study<br>ime for review<br>information u | in accordance with reli<br>ng instructions, search<br>niess it displays a cu | evant, current protocols, you<br>ning existing data sources,<br>urrently valid OMB contro | u must complete a<br>gathering and main<br>I number. Send o | I fields.<br>Itaining the data ne<br>Imments regarding | eded, and comple<br>this burden estin | eting and reviewing<br>rate or any other as | #B No. 0925-06<br>pires: C3/31/20<br>the collection of<br>spect of this |
|---------------------|------------------------------------------------------------------------------|--------------------------------------------------------------|----------------------------------------------------------------------------------------------------|-------------------------------------------------------------------------------------------|---------------------------------------------------------|---------------------------------------------------|------------------------------------------------------------------------------|-------------------------------------------------------------------------------------------|-------------------------------------------------------------|--------------------------------------------------------|---------------------------------------|---------------------------------------------|-------------------------------------------------------------------------|
| Ima                 |                                                                              |                                                              | A                                                                                                    | ability Dag                                                                               |                                                         |                                                   | National Insti<br>National Can                                               | tutes of Health                                                                           |                                                             | PAGE NO                                                | ). 1                                  |                                             |                                                                         |
| inv                 | esugatio                                                                     | nai Age                                                      | ent Account<br>Oral agents C                                                                                                    |                                                                                           | ora                                                     |                                                   |                                                                              | ancer Treatment and                                                                       | Diagnosis                                                   | CONTRO                                                 | L RECOR                               | D 🛛                                         |                                                                         |
|                     |                                                                              |                                                              | Oral agents C                                                                                                    | ZINLT                                                                                     |                                                         |                                                   | Cancer There                                                                 | apy Evaluation Progr                                                                      | am                                                          | SATELLIT                                               | E RECOR                               | RD 🗖                                        |                                                                         |
| Name                | of Institution:                                                              |                                                              |                                                                                                    |                                                                                           |                                                         | Investigat                                        | or Name:                                                                     |                                                                                           |                                                             |                                                        |                                       | CTEP Inv                                    | estigator ID:                                                           |
| Sta                 | te Univers                                                                   | ity Hosp                                                     | ital                                                                                                    |                                                                                           |                                                         | John                                              | Smith, M.                                                                    | D.                                                                                        |                                                             |                                                        |                                       | 99999                                       | 9                                                                       |
|                     | col Title:                                                                   |                                                              |                                                                                                    |                                                                                           |                                                         | NCI Proto                                         | ocol No:                                                                     | Local Protocol                                                                            |                                                             | Dispensing                                             |                                       |                                             |                                                                         |
| Phas                | e 2 trial of pazopar                                                         | nib for the trea                                             | itment of patients with                                                                                                    | advanced renal cell ca                                                                    | rcinoma.                                                | 1234                                              |                                                                              | SUH-00                                                                                    | 1                                                           |                                                        |                                       | th Floor R                                  | oom A10                                                                 |
| -                   | Name:                                                                        | des elek                                                     | /NO. 70                                                                                                    | 775.4                                                                                     |                                                         |                                                   | m and Strength:                                                              |                                                                                           |                                                             |                                                        | e.g., # tablets                       |                                             |                                                                         |
| Pa                  | zopanib ny                                                                   | arocnior                                                     | ide (NSC 73                                                                                                    | 7754)                                                                                     |                                                         | 200 F                                             | ng Tablets                                                                   | 5                                                                                         |                                                             | 34 Tab                                                 | lets/bot                              | tie                                         |                                                                         |
| Line                |                                                                              | Patient's                                                    |                                                                                                    | _                                                                                         | Quantil                                                 |                                                   | lance Forward                                                                | Manufacturer                                                                              | Recorder's                                                  | Expiration                                             | Date                                  | Quantity                                    | Recorder's                                                              |
| No.                 | Date                                                                         | Initials                                                     | Patient's ID No.                                                                                                    | Dose                                                                                      | Dispense<br>Receive                                     |                                                   | Balance                                                                      | and Lot No.                                                                               | Initials                                                    | Date (if<br>available)                                 | Patient<br>Returned                   | Patient<br>Returned                         | Initials                                                                |
| 1.                  | 3/21/2014                                                                    | Receive                                                      | d from the NCI                                                                                                    |                                                                                           |                                                         |                                                   |                                                                              | CLV 12245670                                                                              | ĄĐ                                                          |                                                        |                                       |                                             |                                                                         |
| 2.                  | 3/24/2014                                                                    | AZ                                                           | 1234-001                                                                                                    | 800 mg daily                                                                              | - 4                                                     |                                                   | 4                                                                            | GLX 12345678                                                                              | AB                                                          |                                                        | 4/24/2014                             | 16 tabs                                     | AB                                                                      |
| 3.                  | 4/24/2014                                                                    | AZ                                                           | 1234-001                                                                                                    | 800 mg daily                                                                              | - 4                                                     |                                                   | 0                                                                            | GLX 12345678                                                                              | AB                                                          |                                                        | 5/24/2014                             | 1 bottle                                    | ZA                                                                      |
| 4.                  | 4/29/2014                                                                    | Received                                                     | from the NCI                                                                                                    |                                                                                           | + 24                                                    |                                                   | 24                                                                           | GLX 87654321                                                                              | ZA                                                          |                                                        |                                       |                                             |                                                                         |
| 5.                  | 5/16/2014                                                                    | BT                                                           | 1234-002                                                                                                    | 800 mg daily                                                                              | - 4                                                     |                                                   | 20                                                                           | GLX 87654321                                                                              | AB                                                          |                                                        | 6/16/2014                             | 24 tabs                                     | ZA                                                                      |
| 6.                  | 5/24/2014                                                                    | AZ                                                           | 1234-001                                                                                                    | 400 mg daily                                                                              | - 2                                                     |                                                   | 18                                                                           | GLX 87654321                                                                              | ZA                                                          |                                                        |                                       |                                             |                                                                         |
| 7.                  | 6/16/2014                                                                    | BT                                                           | 1234-002                                                                                                    | 400 mg daily                                                                              | - 2                                                     |                                                   | 16                                                                           | GLX 87654321                                                                              | ZA                                                          |                                                        |                                       |                                             |                                                                         |
| 8.                  | 6/24/2014                                                                    | AZ                                                           | 1234-001                                                                                                    | 400 mg daily                                                                              | - 2                                                     |                                                   | 14                                                                           | GLX 87654321                                                                              | JT                                                          |                                                        | 7/31/2014                             | 8 tabs                                      | JT                                                                      |
| 9.                  | 6/24/2014                                                                    | AZ                                                           | 1234-001                                                                                                    | Patient return fro                                                                        | m disper                                                | nsing on                                          | 4/24/2014, pa                                                                | ge 1, line 3                                                                              | JT                                                          |                                                        | 6/24/2014                             | 1 bottle                                    | JT                                                                      |
| 10.                 | 6/30/2014                                                                    | Sent to M                                                    | edical Office Buil                                                                                                    | ding A Satellite                                                                          | - 12                                                    |                                                   | 2                                                                            | GLX 87654321                                                                              | ZA                                                          |                                                        |                                       |                                             |                                                                         |
| 11.                 | 7/11/2014                                                                    | Received                                                     | from the NCI                                                                                                    |                                                                                           | + 20                                                    |                                                   | 22                                                                           | GLX 09735555                                                                              | JT                                                          |                                                        |                                       |                                             |                                                                         |
| 12.                 | 7/23/2014                                                                    | BT                                                           | 1234-002                                                                                                    | 800 mg daily                                                                              | - 2                                                     |                                                   | 20                                                                           | GLX 87654321                                                                              | AB                                                          |                                                        | 8/24/2014                             | 4 tabs                                      | ZA                                                                      |
| 13.                 | 7/23/2014                                                                    | вт                                                           | 1234-002                                                                                                    | 800 mg daily                                                                              | - 2                                                     |                                                   | 18                                                                           | GLX 09735555                                                                              | AB                                                          |                                                        | 8/24/2014                             | 1 Btl + 4 ta                                | bs ZA                                                                   |
| 14.                 | 8/1/2014                                                                     | Returned                                                     | from Med. Off. B                                                                                                    | uild. A Satellite                                                                         | + 4                                                     |                                                   | 22                                                                           | GLX 87654321                                                                              | JT                                                          |                                                        |                                       |                                             |                                                                         |
| 15.                 | 8/2/2014                                                                     | Return to                                                    | the NCI Clinical F                                                                                                    | epository                                                                                 | - 4                                                     |                                                   | 18                                                                           | GLX 87654321                                                                              | AB                                                          | 8/31/2014                                              |                                       |                                             |                                                                         |
| 16.                 | 9/30/2014                                                                    |                                                              | o NCI Protocol 2                                                                                                    |                                                                                           | 1) - 10                                                 |                                                   | 8                                                                            | GLX 09735555                                                                              | ZA                                                          |                                                        |                                       |                                             |                                                                         |
| 17.                 | 11/4/2014                                                                    |                                                              | truction per PME                                                                                                    |                                                                                           | - 8                                                     | _                                                 | 0                                                                            | GLX 09735555                                                                              | 7A                                                          |                                                        |                                       |                                             |                                                                         |

In the example on line 2, one bottle containing 16 tablets of pazopanib hydrochloride was returned to the dispensing area for patient AZ, 1234-001. The tablets were 200 mg of lot GLX12345678 used in NCI protocol 1234 and dispensed on March 24<sup>th</sup>, 2014.

| Public re   | norting burden for this         | collection of info    | brission of this information<br>rmation is estimated to even<br>ponsor, and a person is no<br>for reducing this burden, to | ane 4 minutes per response              | including the t                | ime for reviewin  | ig instructions, search<br>fless it displays a cu<br>IC 7974, Bethesda, M | ing existing data sources.  | gathering and mais     | teining the date of                  | eeded, and comple<br>this burden estim<br>pleted form to this | eting and reviewing             | pires: 03/31/201<br>the collection of<br>spect of this |
|-------------|---------------------------------|-----------------------|----------------------------------------------------------------------------------------------------|-----------------------------------------|--------------------------------|-------------------|---------------------------------------------------------------------------|-----------------------------|------------------------|--------------------------------------|---------------------------------------------------------------|---------------------------------|--------------------------------------------------------|
| Inv         | estinatio                       | nal Age               | ent Account                                                                                                    | ability Reco                            | ord                            |                   | National Cand                                                             |                             |                        | PAGE NO                              | ). 1                                                          |                                 |                                                        |
|             | conguno                         |                       | Oral agents C                                                                                                    |                                         | J. G                           |                   |                                                                           | incer Treatment and         |                        | CONTRO                               | L RECOR                                                       | D 🛮                             |                                                        |
|             |                                 |                       |                                                                                                    |                                         |                                |                   | Cancer Thera                                                              | py Evaluation Prog          | am                     | SATELLI                              | TE RECOR                                                      | RD 🗖                            |                                                        |
|             | of Institution:                 |                       |                                                                                                    |                                         |                                | Investigat        |                                                                           |                             |                        |                                      |                                                               |                                 | estigator ID:                                          |
| Sta         | te Univers                      | ity Hosp              | ital                                                                                                    |                                         |                                | John              | Smith, M.I                                                                | D                           |                        |                                      |                                                               | 99999                           | 9                                                      |
|             | ol Title:<br>2 trial of pazopar | nib for the trea      | itment of patients with a                                                                                                  | advanced renal cell ca                  | rcinoma.                       | NCI Proto<br>1234 | col No:                                                                   | SUH-00                      |                        | Dispensing<br>IDS Pha                |                                                               | oth Floor R                     | oom A10                                                |
| Agent       |                                 |                       |                                                                                                    |                                         |                                |                   | n and Strength:                                                           |                             |                        | Bottle size (                        | e.g., # tablets                                               | /bottle):                       |                                                        |
| Paz         | opanib hyd                      | drochlori             | de (NSC 73                                                                                                    | 7754)                                   |                                | 200 n             | ng Tablets                                                                | 3                           |                        | 34 Tab                               | olets/bot                                                     | ttle                            |                                                        |
|             |                                 |                       |                                                                                                    |                                         | -                              |                   |                                                                           |                             |                        |                                      |                                                               |                                 |                                                        |
| Line<br>No. | Date                            | Patient's<br>Initials | Patient's ID No.                                                                                                    | Dose                                    | Quantit<br>Dispense<br>Receive | d or              | lance Forward<br>Balance                                                  | Manufacturer<br>and Lot No. | Recorder's<br>Initials | Expiration<br>Date (if<br>available) | Date<br>Patient<br>Returned                                   | Quantity<br>Patient<br>Returned | Recorder's<br>Initials                                 |
| 1.          | 3/21/2014                       | Receive               | d from the NCI                                                                                                    |                                         | + 8                            | $\perp$           | 8                                                                         | GLX 12345678                | AB                     |                                      |                                                               |                                 |                                                        |
| 2.          | 3/24/2014                       | AZ                    | 1234-001                                                                                                    | 800 mg daily                            | - 4                            |                   | 4                                                                         | GLX 12345678                | AB                     |                                      | 4/24/2014                                                     | 16 tabs                         | AB                                                     |
| 3.          | 4/24/2014                       | AZ                    | 1234-001                                                                                                    | 800 mg daily                            | - 4                            |                   | 0                                                                         | GLX 12345678                | AB                     |                                      | 5/24/2014                                                     | 1 bottle                        | ZA                                                     |
| 4.          | 4/29/2014                       | Received              | from the NCI                                                                                                    |                                         | + 24                           |                   | 24                                                                        | GLX 87654321                | ZA                     |                                      |                                                               |                                 |                                                        |
| 5.          | 5/16/2014                       | BT                    | 1234-002                                                                                                    | 800 mg daily                            | - 4                            |                   | 20                                                                        | GLX 87654321                | AB                     |                                      | 6/16/2014                                                     | 24 tabs                         | ZA                                                     |
| 6.          | 5/24/2014                       | AZ                    | 1234-001                                                                                                    | 400 mg daily                            | - 2                            |                   | 18                                                                        | GLX 87654321                | ZA                     |                                      |                                                               |                                 |                                                        |
| 7.          | 6/16/2014                       | BT                    | 1234-002                                                                                                    | 400 mg daily                            | - 2                            | $\neg \vdash$     | 16                                                                        | GLX 87654321                | ZA                     |                                      |                                                               |                                 |                                                        |
| 8.          | 6/24/2014                       | AZ                    | 1234-001                                                                                                    | 400 mg daily                            | - 2                            |                   |                                                                           | GLX 87654321                | JT                     |                                      | 7/31/2014                                                     | 8 tabs                          | JT                                                     |
| 9.          | 6/24/2014                       | AZ                    |                                                                                                    | Patient return fro                      |                                | sing on 4         |                                                                           |                             | JT                     |                                      | 6/24/2014                                                     | 1 bottle                        | JT                                                     |
| -           | 6/30/2014                       |                       | edical Office Buil                                                                                                    |                                         | - 12                           | 90.1              |                                                                           | GLX 87654321                | ZA                     |                                      | 5.2 52514                                                     | Journe                          |                                                        |
| 10.         | 7/11/2014                       |                       | from the NCI                                                                                                    | g , , outsine                           | + 20                           |                   |                                                                           | GLX 09735555                | JT .                   |                                      |                                                               |                                 |                                                        |
| 11.         | 7/23/2014                       | BT                    |                                                                                                    | 800 mg daily                            | - 2                            |                   | 20                                                                        | GLX 87654321                | AB                     |                                      | 8/24/2014                                                     | 4 tabs                          | ZA                                                     |
| 12.         | 7/23/2014                       | BT                    | 1234-002                                                                                                    | 800 mg daily                            | - 2                            |                   |                                                                           | GLX 09735555                | AB                     |                                      | 8/24/2014                                                     | 1 Btl + 4 ta                    |                                                        |
| 13.         |                                 |                       | from Med. Off. B                                                                                                    | 0 ,                                     | + 4                            |                   |                                                                           | GLX 87654321                | JT                     | -                                    |                                                               |                                 |                                                        |
| 14.         | 8/2/2014                        |                       | the NCI Clinical F                                                                                                    |                                         | - 4                            |                   | 18                                                                        | GLX 87654321                | AB                     | 8/31/2014                            |                                                               |                                 |                                                        |
| 15.         | 9/30/2014                       |                       | o NCI Protocol 2                                                                                                    | ,                                       |                                | +                 |                                                                           | GLX 09735555                | ZA                     | 5.5 1120 14                          |                                                               |                                 |                                                        |
| 16.         | 11/4/2014                       |                       | truction per PME                                                                                                    | , , , , , , , , , , , , , , , , , , , , | - 8                            | -                 |                                                                           | GLX 09735555                | ZA                     |                                      |                                                               |                                 |                                                        |

In the example on lines 12 and 13, two lots were dispensed to patient BT, 1234-002 on July 23<sup>rd</sup>, 2014. Each dispensing is recorded on a separate line and the return is recorded correctly on the corresponding line for each lot.

Multiple lots of agent dispensed on the same date must be recorded on separate lines of the DARF.

| Public re | eporting burden for this           | collection of into | brission of this information<br>rmation is estimated to even<br>ponsor, and a person is no<br>for reducing this burden, to: | age 4 minutes per response | e, including the ti            | me for reviewi | ng instructions, search<br>nless it displays a cu<br>SC 7974, Bethesda, M | ing existing data sources,<br>rrently valid OMB contro<br>D 20892-7974, ATTN: PR | gathering and mair | taining the data ne    | this burden estim           | eting and reviewing             | pires: 03/31/201<br>the collection of<br>pact of this |
|-----------|------------------------------------|--------------------|----------------------------------------------------------------------------------------------------|----------------------------|--------------------------------|----------------|---------------------------------------------------------------------------|----------------------------------------------------------------------------------|--------------------|------------------------|-----------------------------|---------------------------------|-------------------------------------------------------|
| Inve      | estigation                         | nal Age            | ent Account                                                                                                    | ability Rece               | ord                            |                | National Cand                                                             | utes of Health<br>cer Institute                                                  |                    | PAGE NO                | ). 1                        |                                 |                                                       |
|           | conguno                            |                    | Oral agents C                                                                                                    |                            | 0.4                            |                |                                                                           | ncer Treatment and                                                               |                    | CONTRO                 | L RECOR                     | D 🛛                             |                                                       |
|           |                                    |                    |                                                                                                    |                            |                                |                | Cancer Thera                                                              | py Evaluation Prog                                                               | am                 | SATELLI                | TE RECOR                    | RD 🗖                            |                                                       |
|           | of Institution:                    |                    |                                                                                                    |                            |                                | Investigat     |                                                                           | _                                                                                |                    |                        |                             |                                 | estigator ID:                                         |
| Sta       | te Univers                         | ity Hosp           | ital                                                                                                    |                            |                                | John           | Smith, M.I                                                                | D                                                                                |                    |                        |                             | 99999                           | 9                                                     |
|           | col Title:<br>e 2 trial of pazopar | nib for the trea   | tment of patients with a                                                                                                    | advanced renal cell ca     | rcinoma.                       | NCI Proto      | col No:                                                                   | SUH-00                                                                           |                    | Dispensing IDS Pha     |                             | ith Floor R                     | oom A10                                               |
|           | Name:                              |                    |                                                                                                    |                            |                                |                | m and Strength:                                                           | _                                                                                |                    |                        | e.g., # tablets             |                                 |                                                       |
| Paz       | zopanib hyd                        | drochlori          | de (NSC 73                                                                                                    | 7754)                      |                                | 200 n          | ng Tablets                                                                | 3                                                                                |                    | 34 Tab                 | olets/bot                   | tle                             |                                                       |
| Line      |                                    | Patient's          |                                                                                                    |                            | 0                              | Do             | lance Forward                                                             | Manufacturer                                                                     | Recorder's         | Expiration             | Data                        | Ourantite.                      | Recorder's                                            |
| No.       | Date                               | Initials           | Patient's ID No.                                                                                                    | Dose                       | Quantit<br>Dispense<br>Receive | d or           | Balance                                                                   | and Lot No.                                                                      | Initials           | Date (if<br>available) | Date<br>Patient<br>Returned | Quantity<br>Patient<br>Returned | Initials                                              |
| 1.        | 3/21/2014                          | Receive            | d from the NCI                                                                                                    |                            | + 8                            | $\perp$        | 8                                                                         | GLX 12345678                                                                     | AB                 |                        |                             |                                 |                                                       |
| 2.        | 3/24/2014                          | AZ                 | 1234-001                                                                                                    | 800 mg daily               | - 4                            |                | 4                                                                         | GLX 12345678                                                                     | AB                 |                        | 4/24/2014                   | 16 tabs                         | AB                                                    |
| 3.        | 4/24/2014                          | AZ                 | 1234-001                                                                                                    | 800 mg daily               | - 4                            |                | 0                                                                         | GLX 12345678                                                                     | AB                 |                        | 5/24/2014                   | 1 bottle                        | ZA                                                    |
| 4.        | 4/29/2014                          | Received           | from the NCI                                                                                                    |                            | + 24                           |                | 24                                                                        | GLX 87654321                                                                     | ZA                 |                        |                             |                                 |                                                       |
| 5.        | 5/16/2014                          | BT                 | 1234-002                                                                                                    | 800 mg daily               | - 4                            |                | 20                                                                        | GLX 87654321                                                                     | AB                 |                        | 6/16/2014                   | 24 tabs                         | ZA                                                    |
| 6.        | 5/24/2014                          | AZ                 | 1234-001                                                                                                    | 400 mg daily               | - 2                            |                | 18                                                                        | GLX 87654321                                                                     | ZA                 |                        |                             |                                 |                                                       |
| 7.        | 6/16/2014                          | BT                 | 1234-002                                                                                                    | 400 mg daily               | - 2                            |                | 16                                                                        | GLX 87654321                                                                     | ZA                 |                        |                             |                                 |                                                       |
| 8.        | 6/24/2014                          | AZ                 | 1234-001                                                                                                    | 400 mg daily               | - 2                            |                |                                                                           | GLX 87654321                                                                     | JT                 |                        | 7/31/2014                   | 8 tabs                          | JT                                                    |
| 9.        | 6/24/2014                          | AZ                 |                                                                                                    | Patient return fro         |                                | sing on 4      |                                                                           |                                                                                  | JT                 |                        | 6/24/2014                   | 1 bottle                        | JT                                                    |
| 10.       | 6/30/2014                          |                    | edical Office Buil                                                                                                    |                            | - 12                           |                |                                                                           | GLX 87654321                                                                     | ZA                 |                        |                             |                                 |                                                       |
| 11.       | 7/11/2014                          |                    | from the NCI                                                                                                    |                            | + 20                           | $\top$         |                                                                           | GLX 09735555                                                                     | JT                 |                        |                             |                                 |                                                       |
|           | 7/23/2014                          | BT                 | 1234-002                                                                                                    | 800 mg daily               | - 2                            | $\neg$         | 20                                                                        | GLX 87654321                                                                     | AB                 |                        | 8/24/2014                   | 4 tabs                          | ZA                                                    |
| 12.       | 7/23/2014                          | BT                 | 1234-002                                                                                                    | 800 mg daily               | - 2                            | +              |                                                                           | GLX 09735555                                                                     | AB                 |                        | 8/24/2014                   | 1 Btl + 4 ta                    | bs ZA                                                 |
| 13.       | 8/1/2014                           | Returned           | from Med. Off. B                                                                                                    |                            | + 4                            |                |                                                                           | GLX 87654321                                                                     | JT                 |                        |                             |                                 |                                                       |
| 14.       | 8/2/2014                           |                    | the NCI Clinical F                                                                                                    |                            | - 4                            |                | 18                                                                        | GLX 87654321                                                                     | AB                 | 8/31/2014              |                             |                                 |                                                       |
| 15.       | 9/30/2014                          |                    | o NCI Protocol 2                                                                                                    |                            |                                | +              |                                                                           | GLX 09735555                                                                     | ZA                 | 5.0 1120 14            |                             |                                 |                                                       |
| 16.       | 11/4/2014                          |                    | truction per PME                                                                                                    | ,                          | - 8                            | _              |                                                                           | GLX 09735555                                                                     | ZA                 |                        |                             |                                 |                                                       |

What if a patient returns an empty bottle? In that case, there is nothing to record such as on line 6 or 7.

Keep in mind that the patient return columns are not intended to document destruction of oral agents or adherence to prescribed therapy. Patient adherence should be measured as described in the protocol.

| Departro<br>Public re<br>informati | end accounted for by onent of Health and Hun<br>eporting burden for this<br>ion. An agency may n | ompetent authori<br>nan Services. Su<br>collection of info<br>not conduct or s | or 21 CFR 312.57. This infor-<br>ty. The information may be<br>abmission of this information<br>armation is estimated to ever<br>ponsor, and a person is no | disclosed to researchers for<br>is voluntary, however, in or<br>age 4 minutes per response<br>at required to respond to. | investigational<br>der for you to co<br>a including the t<br>a collection of | purposes, sp<br>induct a stud<br>ime for review<br>information | ponsors of clinical trials a<br>dy in accordance with rele<br>twing instructions, search<br>a unless it displays a cu | nd their company collabors<br>evant, current protocols, you<br>sing existing data sources,<br>arrently valid OMB contro | tors, the applicable<br>u must complete a<br>gathering and main<br>I number. Send or | e Institutional Revie<br>I fields.<br>Itaining the data ne<br>Imments regarding | w Board, NCI, FI<br>eded, and compli<br>this burden estin | OA and OM<br>Exp<br>eting and reviewing<br>sate or any other as | m Approved:<br>B No. 0925-06<br>ires: 03/31/20<br>the collection o<br>pect of this |
|------------------------------------|--------------------------------------------------------------------------------------------------|--------------------------------------------------------------------------------|----------------------------------------------------------------------------------------------------|----------------------------------------------------------------------------------------------------|------------------------------------------------------------------------------|----------------------------------------------------------------|----------------------------------------------------------------------------------------------------|----------------------------------------------------------------------------------------------------|--------------------------------------------------------------------------------------|---------------------------------------------------------------------------------|-----------------------------------------------------------|-----------------------------------------------------------------|------------------------------------------------------------------------------------|
|                                    |                                                                                                  |                                                                                | ent Account<br>Oral agents C                                                                                                    | ability Rec                                                                                                    |                                                                              | edge Drive, I                                                  | National Instit<br>National Can<br>Division of Ca                                                                     | tutes of Health                                                                                                    | l Diagnosis                                                                          | PAGE NO<br>CONTRO                                                               |                                                           | D 🛛                                                             |                                                                                    |
|                                    | of Institution:<br>te Univers                                                                    | ity Hosp                                                                       | pital                                                                                                    |                                                                                                    |                                                                              | -                                                              | nator Name:<br>n Smith, M.I                                                                                           | D.                                                                                                    |                                                                                      |                                                                                 |                                                           | 99999<br>99999                                                  | estigator ID:<br>9                                                                 |
|                                    | col Title:<br>e 2 trial of pazopar                                                               | iib for the trea                                                               | atment of patients with a                                                                                                    | advanced renal cell ca                                                                                                   | rcinoma.                                                                     | NCI Pro<br>1234                                                | tocol No:                                                                                                    | Local Protocol<br>SUH-00                                                                                                |                                                                                      | Dispensing IDS Pha                                                              |                                                           | ith Floor R                                                     | oom A10                                                                            |
|                                    | Name:<br>zopanib hyd                                                                             | drochlori                                                                      | ide (NSC 73                                                                                                    | 7754)                                                                                                    |                                                                              |                                                                | orm and Strength:<br>mg Tablets                                                                                       | 3                                                                                                    |                                                                                      |                                                                                 | e.g., #tablets<br>lets/bot                                |                                                                 |                                                                                    |
| Line<br>No.                        | Date                                                                                             | Patient's<br>Initials                                                          | Patient's ID No.                                                                                                    | Dose                                                                                                    | Quanti<br>Dispense<br>Receive                                                | d or                                                           | Balance Forward<br>Balance                                                                                            | Manufacturer<br>and Lct No.                                                                                             | Recorder's<br>Initials                                                               | Expiration<br>Date (if<br>available)                                            | Date<br>Patient<br>Returned                               | Quantity<br>Patient<br>Returned                                 | Recorder's<br>Initials                                                             |
| 1.                                 | 3/21/2014                                                                                        | Receive                                                                        | d from the NCI                                                                                                    |                                                                                                    | + 8                                                                          |                                                                | 8                                                                                                    | GLX 12345678                                                                                                    | AB                                                                                   |                                                                                 |                                                           |                                                                 |                                                                                    |
| 2.                                 | 3/24/2014                                                                                        | AZ                                                                             | 1234-001                                                                                                    | 800 mg daily                                                                                                    | - 4                                                                          |                                                                | 4                                                                                                    | GLX 12345678                                                                                                    | AB                                                                                   |                                                                                 | 4/24/2014                                                 | 16 tabs                                                         | AB                                                                                 |
| 3.                                 | 4/24/2014                                                                                        | AZ                                                                             | 1234-001                                                                                                    | 800 mg daily                                                                                                    | - 4                                                                          |                                                                | 0                                                                                                    | GLX 12345678                                                                                                    | AB                                                                                   |                                                                                 | 5/24/2014                                                 | 1 bottle                                                        | ZA                                                                                 |
| 4.                                 | 4/29/2014                                                                                        | Received                                                                       | from the NCI                                                                                                    |                                                                                                    | + 24                                                                         |                                                                | 24                                                                                                    | GLX 87654321                                                                                                    | 7A                                                                                   |                                                                                 |                                                           |                                                                 |                                                                                    |
| 5.                                 | 5/16/2014                                                                                        | BT                                                                             | 1234-002                                                                                                    | 800 mg daily                                                                                                    | - 4                                                                          |                                                                | 20                                                                                                    | GLX 87654321                                                                                                    | AB                                                                                   |                                                                                 | 6/16/2014                                                 | 24 tabs                                                         | ZA                                                                                 |
| 6.                                 | 5/24/2014                                                                                        | AZ                                                                             | 1234-001                                                                                                    | 400 mg daily                                                                                                    | - 2                                                                          |                                                                | 18                                                                                                    | GLX 87654321                                                                                                    | ZA                                                                                   |                                                                                 |                                                           |                                                                 |                                                                                    |
| 7.                                 | 6/16/2014                                                                                        | BT                                                                             | 1234-002                                                                                                    | 400 mg daily                                                                                                    | - 2                                                                          |                                                                | 16                                                                                                    | GLX 87654321                                                                                                    | ZA                                                                                   |                                                                                 |                                                           |                                                                 |                                                                                    |
| 8.                                 | 6/24/2014                                                                                        | AZ                                                                             | 1234-001                                                                                                    | 400 mg daily                                                                                                    | - 2                                                                          |                                                                | 14                                                                                                    | GLX 87654321                                                                                                    | JT                                                                                   |                                                                                 | 7/31/2014                                                 | 8 tabs                                                          | JT                                                                                 |
| 9.                                 | 6/24/2014                                                                                        | AZ                                                                             | 1234-001                                                                                                    | Patient return fro                                                                                                    | m disper                                                                     | sing on                                                        | 1 4/24/2014, pa                                                                                                    | ge 1, line 3                                                                                                    | JT                                                                                   |                                                                                 | 6/24/2014                                                 | 1 bottle                                                        | JT                                                                                 |
| 10.                                | 6/30/2014                                                                                        | Sent to M                                                                      | edical Office Buil                                                                                                    | ding A Satellite                                                                                                    | - 12                                                                         |                                                                | 2                                                                                                    | GLX 87654321                                                                                                    | ZA                                                                                   |                                                                                 |                                                           |                                                                 |                                                                                    |
| 11.                                | 7/11/2014                                                                                        | Received                                                                       | from the NCI                                                                                                    |                                                                                                    | + 20                                                                         |                                                                | 22                                                                                                    | GLX 09735555                                                                                                    | 1                                                                                    |                                                                                 |                                                           |                                                                 |                                                                                    |
| 12.                                | 7/23/2014                                                                                        | BT                                                                             | 1234-002                                                                                                    | 800 mg daily                                                                                                    | - 2                                                                          |                                                                | 20                                                                                                    | GLX 87654321                                                                                                    | AB                                                                                   |                                                                                 | 8/24/2014                                                 |                                                                 | ZA                                                                                 |
| 13.                                | 7/23/2014                                                                                        | BT                                                                             | 1234-002                                                                                                    | 800 mg daily                                                                                                    | - 2                                                                          |                                                                | 18                                                                                                    | GLX 09735555                                                                                                    | AB                                                                                   |                                                                                 | 8/24/2014                                                 | 1 Btl + 4 ta                                                    | os ZA                                                                              |
| 14.                                | 8/1/2014                                                                                         | Returned                                                                       | from Med. Off. B                                                                                                    | uild. A Satellite                                                                                                    | + 4                                                                          |                                                                | 22                                                                                                    | GLX 87654321                                                                                                    | JT                                                                                   |                                                                                 |                                                           |                                                                 |                                                                                    |
| 15.                                | 8/2/2014                                                                                         | Return to                                                                      | the NCI Clinical F                                                                                                    | Repository                                                                                                    | - 4                                                                          |                                                                | 18                                                                                                    | GLX 87654321                                                                                                    | AB                                                                                   | 8/31/2014                                                                       |                                                           |                                                                 |                                                                                    |
| 16.                                | 9/30/2014                                                                                        | Transfer t                                                                     | o NCI Protocol 2                                                                                                    | 841 (T14273-000                                                                                                    | 1) - 10                                                                      |                                                                | 8                                                                                                    | GLX 09735555                                                                                                    | ZA                                                                                   |                                                                                 |                                                           |                                                                 |                                                                                    |
| 17.                                | 11/4/2014                                                                                        | Local Des                                                                      | truction per PME                                                                                                    | Authorization                                                                                                    | - 8                                                                          | $\neg$                                                         | 0                                                                                                    | GLX 09735555                                                                                                    | ZA                                                                                   |                                                                                 |                                                           |                                                                 |                                                                                    |

Let's look at another patient return on line 5. In this case, four partial bottles were returned from a single dispensing on May  $16^{th}$ , 2014. The bottles each contained six tablets. Count and add up the number of tablets from each bottle to record the total quantity returned, which is 24 in this example.

| Collectio                                   | on of this information is | authorized unde       | or 21 CFR 312.57. This infor                                   | mation is collected to ensur | e compliance w      | th Food and D | Orug Administration (FD                                    | A) requirements for NCI a    | an IND sponsor a       | and that investigation            | nal agents are u                                           | nderthe For           | m Approved:<br>18 No. 0925-081 |  |  |
|---------------------------------------------|---------------------------|-----------------------|----------------------------------------------------------------|------------------------------|---------------------|---------------|------------------------------------------------------------|------------------------------|------------------------|-----------------------------------|------------------------------------------------------------|-----------------------|--------------------------------|--|--|
| Departm                                     | ent of Health and Hun     | nan Services. Si      | ubmission of this information<br>ormation is estimated to ever | is voluntary, however, in or | der for you to co   | ndust a study | in accordance with rele                                    | evant, current protocols, yo | u must complete a      | I felds.                          |                                                            | Exp                   | pires: 03/31/201               |  |  |
| informati                                   | ion. An agency may r      | not conduct or s      | ponsor, and a person is n<br>for reducing this burden, to:     | at required to respond to.   | a collection of     | information u | unless it displays a cu                                    | mently valid OMB contro      | number. Send o         | mments regarding                  | this burden estim                                          | ate or any other as   | pect of this                   |  |  |
| Investigational Agent Accountability Record |                           |                       |                                                                |                              |                     |               | National Institutes of Health<br>National Cancer Institute |                              |                        |                                   | PAGE NO. 1                                                 |                       |                                |  |  |
| IIIV                                        | esugatio                  | iai Age               | Oral agents C                                                  |                              |                     |               |                                                            | CONTROL RECORD               |                        |                                   |                                                            |                       |                                |  |  |
|                                             |                           |                       | Oral agents <u>e</u>                                           | 21421                        |                     |               | Cancer Therapy Evaluation Program                          |                              |                        |                                   | SATELLITE RECORD                                           |                       |                                |  |  |
| Name                                        | Name of Institution:      |                       |                                                                |                              |                     |               |                                                            | vestigator Name:             |                        |                                   |                                                            | CTEP Investigator ID: |                                |  |  |
| State University Hospital                   |                           |                       |                                                                |                              |                     |               | John Smith, M.D.                                           |                              |                        |                                   | 999999                                                     |                       |                                |  |  |
|                                             |                           |                       |                                                                |                              |                     |               | ocol No:                                                   |                              | Local Protocol No:     |                                   | Dispensing Area:                                           |                       |                                |  |  |
|                                             |                           |                       |                                                                |                              |                     | 1234          |                                                            |                              |                        | IDS Pharmacy - 5th Floor Room A10 |                                                            |                       |                                |  |  |
|                                             |                           |                       |                                                                |                              |                     |               | Dose Form and Strength: 200 mg Tablets                     |                              |                        |                                   | Bottle size (e.g., # tablets/bottle):<br>34 Tablets/bottle |                       |                                |  |  |
| Paz                                         | opanio nyo                | arocnior              | ide (NSC/3                                                     | (1754)                       |                     | 2001          | ng rabiets                                                 | •                            |                        | 34 Tab                            | nets/bot                                                   | .tie                  |                                |  |  |
| Line                                        | Date                      | Patient's<br>Initials | Patient's ID No.                                               | Dose                         | Quanti              |               | alance Forward                                             | Manufacturer                 | Recorder's<br>Initials | Expiration                        | Date                                                       | Quantity              | Recorder's                     |  |  |
| No.                                         |                           |                       |                                                                |                              | Dispense<br>Receive |               | Balance                                                    | and Lot No.                  |                        | Date (if<br>available)            | Patient<br>Returned                                        | Patient<br>Returned   | Initials                       |  |  |
| 1.                                          | 3/21/2014                 | Receive               | d from the NCI                                                 |                              | + 8                 |               | 8                                                          | GLX 12345678                 | AB                     |                                   |                                                            |                       |                                |  |  |
| 2.                                          | 3/24/2014                 | AZ                    | 1234-001                                                       | 800 mg daily                 | - 4                 |               | 4                                                          | GLX 12345678                 | AB                     |                                   | 424201                                                     | 16 tabe               | AR                             |  |  |
| 3.                                          | 4/24/2014                 | AZ                    | 1234-001                                                       | 800 mg daily                 | - 4                 |               | 0                                                          | GLX 12345678                 | AB                     |                                   | 5/24/2014                                                  | 1 bottle              | ZA                             |  |  |
| 4.                                          | 4/29/2014                 | Receive               | from the NCI                                                   |                              | + 24                |               | 24                                                         | GLX 87654321                 | ZA                     | •                                 |                                                            |                       |                                |  |  |
| 5.                                          | 5/16/2014                 | BT                    | 1234-002                                                       | 800 mg daily                 | - 4                 |               | 20                                                         | GLX 87654321                 | AB                     |                                   | 6/16/2014                                                  | 24 tabs               | ZA                             |  |  |
| 6.                                          | 5/24/2014                 | AZ                    | 1234-001                                                       | 400 mg daily                 | - 2                 |               | 18                                                         | GLX 87654321                 | ZA                     |                                   |                                                            |                       |                                |  |  |
| 7.                                          | 6/16/2014                 | BT                    | 1234-002                                                       | 400 mg daily                 | - 2                 |               | 16                                                         | GLX 87654321                 | ZA                     |                                   |                                                            |                       |                                |  |  |
| 8.                                          | 6/24/2014                 | Δ7                    | 1234 004                                                       | 400 mg daily                 | 2                   |               | 11                                                         | CLV 97654324                 | J.T.                   |                                   | 7/31/2014                                                  | 8 tabs                | JT                             |  |  |
| 9.                                          | 6/24/2014                 | AZ                    | 1234-001                                                       | Patient return fro           | m disper            | sing on       | 4/24/2014, pa                                              | ge 1, line 3                 | JT                     |                                   | 6/24/2014                                                  | 1 bottle              | JT                             |  |  |
| 10.                                         | 6/30/2014                 | Sent to N             | edical Office Bui                                              | ding A Satellite             | - 12                |               | 2                                                          | GLX 87654321                 | ZA                     |                                   |                                                            |                       |                                |  |  |
| 11.                                         | 7/11/2014                 | Received              | from the NCI                                                   |                              | + 20                |               | 22                                                         | GLX 09735555                 | 1                      |                                   |                                                            |                       |                                |  |  |
| 12.                                         | 7/23/2014                 | BT                    | 1234-002                                                       | 800 mg daily                 | - 2                 |               | 20                                                         | GLX 87654321                 | AB                     |                                   | 8/24/2014                                                  | 4 tabs                | ZA                             |  |  |
| 13.                                         | 7/23/2014                 | BT                    | 1234-002                                                       | 800 mg daily                 | - 2                 |               | 18                                                         | GLX 09735555                 | AB                     |                                   | 8/24/2014                                                  | 1 Btl + 4 ta          | bs ZA                          |  |  |
| 14.                                         | 8/1/2014                  | Returned              | from Med. Off. B                                               | uild. A Satellite            | + 4                 |               | 22                                                         | GLX 87654321                 | JT                     |                                   |                                                            |                       |                                |  |  |
| 15.                                         | 8/2/2014                  | Return to             | the NCI Clinical F                                             | Repository                   | - 4                 | $\top$        | 18                                                         | GLX 87654321                 | AB                     | 8/31/2014                         |                                                            |                       |                                |  |  |
| 16.                                         | 9/30/2014                 | Transfer              | o NCI Protocol 2                                               | 841 (T14273-000              | 1) - 10             | $\top$        | 8                                                          | GLX 09735555                 | ZA                     |                                   |                                                            |                       |                                |  |  |
| 17.                                         | 11/4/2014                 | Local Des             | truction per PME                                               | Authorization                | - 8                 |               | 0                                                          | GLX 09735555                 | ZA                     |                                   |                                                            |                       |                                |  |  |

For the final example let's review the steps to take when additional bottles are returned from a single dispensing but on different dates. The return fields in the dispensing row on line 3 were completed previously, so you'll need to go to a new line. Starting with the next blank row, line 9 in this example; reference the dispensing date, including Oral DARF page number and line number, then record in the return columns.

| Publicing                                                                                                    | morting burden for this | collection of info | bmission of this information<br>rmation is estimated to even<br>ponsor, and a person is no<br>for reducing this burden, to | ace 4 minutes per response | including the tim | ne for reviewin | ng instructions, search<br>niess it displays a cu<br>IC 7974, Bethesda, M                              | ing existing data sources,<br>irrently valid OMB control<br>D 20892-7974, ATTN: PR | gathering and main  | taining the data ne               | eded, and comple<br>this burden estimated form to this | eting and reviewing | pires: 03/31/201<br>the collection of<br>spect of this |  |  |
|----------------------------------------------------------------------------------------------------|-------------------------|--------------------|----------------------------------------------------------------------------------------------------|----------------------------|-------------------|-----------------|----------------------------------------------------------------------------------------------------|------------------------------------------------------------------------------------|---------------------|-----------------------------------|--------------------------------------------------------|---------------------|--------------------------------------------------------|--|--|
|                                                                                                    |                         |                    |                                                                                                    |                            |                   |                 | National Institutes of Health                                                                          |                                                                                    |                     |                                   | PAGE NO. 1                                             |                     |                                                        |  |  |
| Investigational Agent Accountability Record Oral agents ONLY                                                                                                    |                         |                    |                                                                                                    |                            |                   |                 | National Cancer Institute Division of Cancer Treatment and Diagnosis Cancer Therapy Evaluation Program |                                                                                    |                     |                                   | CONTROL RECORD  SATELLITE RECORD                       |                     |                                                        |  |  |
|                                                                                                    |                         |                    |                                                                                                    |                            |                   |                 |                                                                                                    |                                                                                    |                     |                                   |                                                        |                     |                                                        |  |  |
|                                                                                                    |                         |                    |                                                                                                    |                            |                   |                 | ohn Smith, M.D.                                                                                        |                                                                                    |                     |                                   | 999999                                                 |                     |                                                        |  |  |
| Protocol Title: NCI                                                                                                    |                         |                    |                                                                                                    |                            |                   |                 | Protocol No: Local Protocol No:                                                                        |                                                                                    |                     |                                   | Dispensing Area:                                       |                     |                                                        |  |  |
| Phase 2 trial of pazopanib for the treatment of patients with advanced renal cell carcinoma.                                                                                                    |                         |                    |                                                                                                    |                            |                   |                 | SUH-001                                                                                                |                                                                                    |                     | IDS Pharmacy - 5th Floor Room A10 |                                                        |                     |                                                        |  |  |
| The state of the state of the s |                         |                    |                                                                                                    |                            |                   |                 | n and Strength:                                                                                        | Bottle size (e.g., # tablets/bottle):                                              |                     |                                   |                                                        |                     |                                                        |  |  |
| Paz                                                                                                    | opanib hyd              | drochlori          | de (NSC 73                                                                                                    | 7754)                      |                   | 200 n           | ng Tablets                                                                                             | 3                                                                                  |                     | 34 Tab                            | lets/bot                                               | tle                 |                                                        |  |  |
| Line                                                                                                    |                         | Patient's          |                                                                                                    |                            | Quantity          | / Bai           | lance Forward                                                                                          | Manufacturer                                                                       | Recorder's          | Expiration                        | Date                                                   | Quantity            | Recorder's                                             |  |  |
| No.                                                                                                    | Date                    | Initials           | Patient's ID No.                                                                                                    | Dose                       | Dispensed         | or Delever      | and Lot No.                                                                                            | Initials                                                                           | Date (if available) | Patient<br>Returned               | Patient<br>Returned                                    | Initials            |                                                        |  |  |
| 1                                                                                                    | 3/21/2014               | Receive            | d from the NCI                                                                                                    |                            | + 8               | _               | 8                                                                                                    | GLX 12345678                                                                       | AB                  | available)                        | Retuined                                               | Recuired            |                                                        |  |  |
| 2                                                                                                    | 3/24/2014               | AZ                 | 1234-001                                                                                                    | 800 mg daily               | - 4               |                 | 4                                                                                                    | GLX 12345678                                                                       | AB                  |                                   | 4/24/2014                                              | 16 tabs             | AB                                                     |  |  |
| 3.                                                                                                    | 4/24/2014               | AZ                 | 1234-001                                                                                                    | 800 mg daily               | - 4               | $\top$          | 0                                                                                                    | GLX 12345678                                                                       | AB                  |                                   | 5/24/2014                                              |                     | ZA                                                     |  |  |
| 4.                                                                                                    | 4/29/2014               |                    | from the NCI                                                                                                    | ooo mg dany                | + 24              | $\top$          | 24                                                                                                    | GLX 87654321                                                                       | ZA                  |                                   | 0/2-4/201-                                             |                     |                                                        |  |  |
| 5.                                                                                                    | 5/16/2014               | BT                 | 1234-002                                                                                                    | 800 mg daily               | - 4               | $\top$          | 20                                                                                                    | GLX 87654321                                                                       | AB                  |                                   | 6/16/2014                                              | 24 tabs             | ZA                                                     |  |  |
| 6.                                                                                                    | 5/24/2014               | AZ                 | 1234-001                                                                                                    | 400 mg daily               | - 2               | $\top$          | 18                                                                                                    | GLX 87654321                                                                       | ZA                  |                                   |                                                        |                     |                                                        |  |  |
|                                                                                                    | 6/16/2014               | BT                 | 1234-002                                                                                                    | 400 mg daily               | - 2               | $\top$          | 16                                                                                                    | GLX 87654321                                                                       | ZA                  |                                   |                                                        |                     |                                                        |  |  |
| 7.                                                                                                    | 6/24/2014               | AZ                 | 1234-001                                                                                                    | 400 mg daily               | - 2               | $\top$          |                                                                                                    | GLX 87654321                                                                       | JT                  |                                   | 7/31/2014                                              | 8 tabs              | JT                                                     |  |  |
| 8.                                                                                                    | 6/24/2014               | AZ                 |                                                                                                    | Patient return fro         |                   | sing on 4       |                                                                                                    |                                                                                    | JT                  |                                   | 6/24/2014                                              | 1 bottle            | JT                                                     |  |  |
| 9.                                                                                                    | 6/30/2014               |                    | edical Office Buil                                                                                                    |                            |                   | g 011-          |                                                                                                    | GLX 87654321                                                                       | ZA                  |                                   | 5.2-32014                                              | . Dollic            |                                                        |  |  |
| 10.                                                                                                    | 7/11/2014               |                    | from the NCI                                                                                                    | ag ri outoille             | + 20              | +               |                                                                                                    | GLX 09735555                                                                       | JT                  |                                   |                                                        |                     |                                                        |  |  |
| 11.                                                                                                    | 7/23/2014               | BT                 | 1234-002                                                                                                    | 800 mg daily               | - 2               |                 | 20                                                                                                    | GLX 87654321                                                                       | AB                  |                                   | 8/24/2014                                              | 4 tabs              | ZA                                                     |  |  |
| 12.                                                                                                    | 7/23/2014               | BT                 | 1234-002                                                                                                    | 800 mg daily               | - 2               | +               |                                                                                                    | GLX 09735555                                                                       | AB                  |                                   | 8/24/2014                                              | 1 Btl + 4 ta        |                                                        |  |  |
| 13.                                                                                                    | 8/1/2014                | Returned           | from Med. Off. B                                                                                                    |                            | + 4               | +               | 22                                                                                                    | GLX 87654321                                                                       | JT                  |                                   |                                                        |                     |                                                        |  |  |
| 14.                                                                                                    | 8/2/2014                | Return to          | the NCI Clinical F                                                                                                    | Repository                 | - 4               |                 | 18                                                                                                    | GLX 87654321                                                                       | AB                  | 8/31/2014                         |                                                        |                     |                                                        |  |  |
| 15.                                                                                                    | 9/30/2014               |                    | o NCI Protocol 2                                                                                                    | ,                          | -                 | +               |                                                                                                    | GLX 09735555                                                                       | ZA                  | 5.0 HE014                         |                                                        |                     |                                                        |  |  |
| 16.                                                                                                    | 11/4/2014               |                    | truction per PME                                                                                                    |                            | - 8               | -               |                                                                                                    | GLX 09735555                                                                       | ZA                  |                                   |                                                        |                     |                                                        |  |  |

Lastly, keep in mind if clinical supplies are not returned to the dispensing area, there will be nothing to record in the return columns on the Oral DARF.

And remember the Oral DARF must be used for all NCI studies using oral agents. The same steps described in this video should be taken when recording on a patient specific Oral DARF. The only difference with patient specific supplies is that the Julian date and order number are used as the lot number.

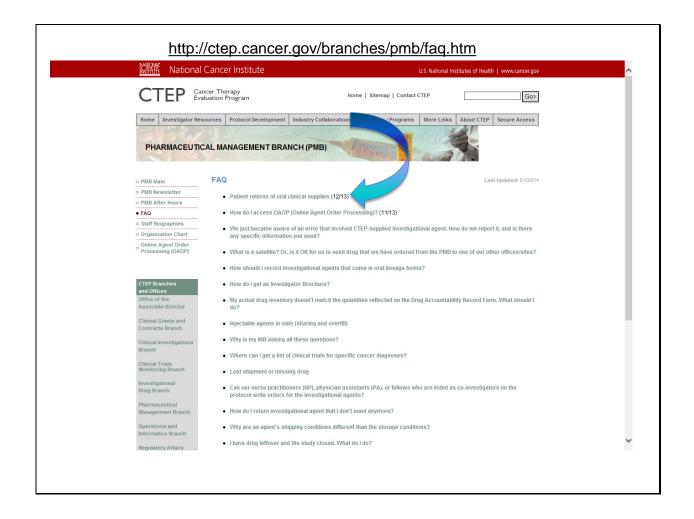

Information on patient returns is also available in the PMB FAQ "Patient Returns of Oral Clinical Supplies" available here on the PMB website.

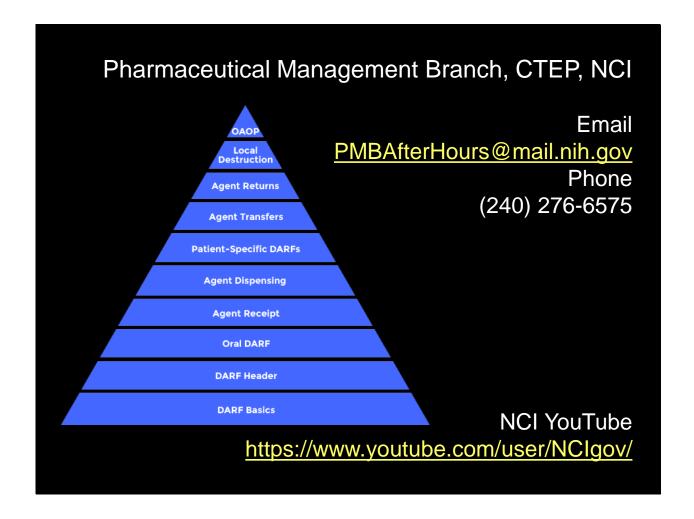

Thank you for watching this video tutorial. Additional PMB Investigational Drug Accountability videos are available through our YouTube Playlist.

Please note that the video and any items displayed within the videos are subject to change. Check back periodically for updates.

Questions can be directed to the Pharmaceutical Management Branch, CTEP, NCI by phone Monday through Friday from 8:30am to 4:30pm Eastern Time or by email any time.

U.S. Department of Health and Human Services
National Institutes of Health | National Cancer Institute

http://ctep.cancer.gov/ 1-800-4-CANCER

Produced September 2014